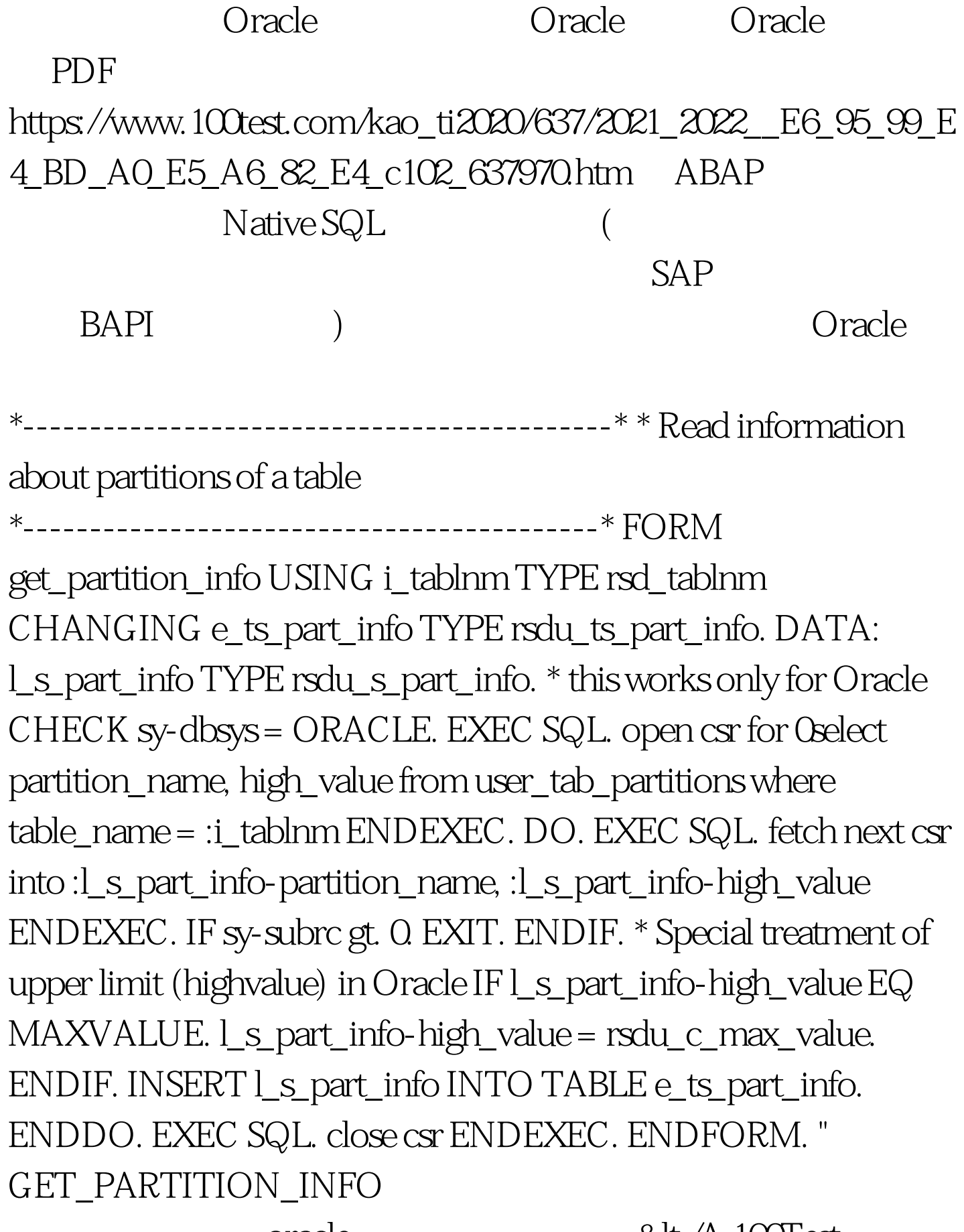

oracle

&It./A 1001'est

## www.100test.com